## estpassport Q&A

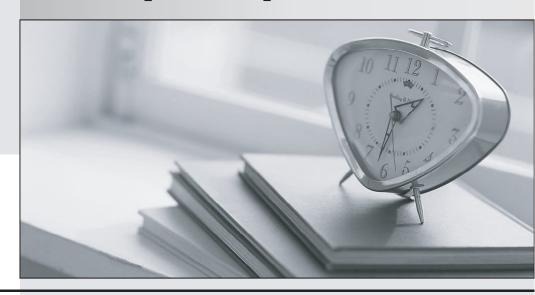

La meilleure qualité le meilleur service

http://www.testpassport.fr Service de mise à jour gratuit pendant un an **Exam** : 3X0-203

Title : level 2 samba

Version : DEMO

- 1. What is the function of the smbclient command?
- A. It provides access to a Samba-enabled computer from a Windows machine.
- B. It provides access to shared resources on a Windows computer.
- C. It allows a Windows share to be mounted from a computer running Linux.
- D. It provides access to Linux shares from a Windows computer.

Answer: B

- 2. In order for encrypted passwords to be available to Samba, which of the following lines should appear in smb.conf? (Choose two.)
- A. encrypt passwd = yes
- B. encrypt passwords = yes
- C. smb passwd file = /usr/local/etc/smbpasswd
- D. encrypt = /etc/shadow
- E. encryptpass = /usr/local/etc/smbpasswd

Answer: BC

- 3. Ron, a Windows user on his local network, asked his co-worker Ned to save a file on the file server (a Linux machine). Ned saves the file in the specified directory and sends Ron a message to tell him it is there. Ron looks in the file server share, but he cannot find the file until he checks it 20 minutes later. Why is Ron having this problem?
- A. The "deadtime" parameter of the smb.conf file is set to 1200.
- B. The "browseable" parameter of the smb.conf file is set to 1200.
- C. The "change notify timeout" parameter of the smb.conf file is set to 1200.
- D. The "browse list" parameter of the smb.conf file is set to 1200.

Answer: C

- 4. Which of the following commands will be executed first by Samba?
- A. preexec = rm -r /home/samba/tmp/\*
- B. root postexec = mkisofs -log-file %H/log-%d.txt
- C. root preexec = mkdir /home/temp

- D. root execute = rmdir -R /home/temp
- E. prescript = /home/samba/scripts

Answer: C

- 5. Isabella has recently enabled SSL support on a large Samba server and has issued the command below. What did Isabella accomplish with this command? ssleay ca -days 100 -infiles client1-csr > client1.pem
- A. She has "signed" the client (client1) certificate and authorized it to use the server.
- B. She has removed the client (client1) certificate from the system.
- C. She has created a temporary file (client1.pem) that generates a public certificate for the client (client1).
- D. She has generated a public key (client1.pem) for the client.

Answer: A

- 6. Many smb.conf parameters take list arguments such as the hide files parameter. From the following, select the "hide files" parameter with the proper syntax that would prevent users from accessing files with .mbx extensions and files beginning with samba.
- A. hide files = .mbx, samba.
- B. hide files = \*.mbx, samba.\*
- C. hide files = "\*.mbx", "samba.\*"
- D. hide files = \*.mbx / samba.\*
- E. hide files = .mbx / samba.

Answer: D

- 7. Diego, an administrator, has set up a Samba server to provide Windows users access to their Linux home directories. In the [homes] share, which of the following should he use to define the path of the home directories as "/home/samba/<user name>"?
- A. path = /home/samba/%l
- B. path = /home/samba/%h
- C. path = /home/samba/%n
- D. path = /home/samba/%u

Answer: D

| 8. Dora, an administrator, would like to temporarily disable a share so she can change its contents. Which of the following should she add to smb.conf in the share's section to do this?                                                                                                    |
|----------------------------------------------------------------------------------------------------|
| A. comment = off                                                                                                    |
| B. browseable = false                                                                                                    |
| C. fstype = no                                                                                                    |
| D. available = no                                                                                                    |
| E. public = no<br>Answer: D                                                                                                    |
| 9. Nicolas, an administrator, needs to create a new log file for each client computer connecting to the Samba server. In the past, Nicolas entered each client computer name into smb.conf, but now he is looking for a faster method to direct Samba to the correct log file for each computer. Which log path can Nicolas use so he does not have to manually enter each individual NetBIOS name? |
| A. /var/logs/samba.%n                                                                                                    |
| B. /var/logs/samba.%g                                                                                                    |
| C. /var/logs/samba.%h                                                                                                    |
| D. /var/logs/samba.%m<br>Answer: D                                                                                                    |
| 10. Which of the following does the "create mask" parameter allow Samba to do?                                                                                                    |
| A. It allows Samba to map Unix permissions to MS-DOS modes.                                                                                                    |
| B. It allows Samba to map MS-DOS modes to Unix permissions.                                                                                                    |
| C. It allows Samba to override Unix and MS-DOS permissions.                                                                                                    |
| D. It allows authentication for MS-DOS with Unix.                                                                                                    |
| E. It allows authentication for Unix with MS-DOS.  Answer: B                                                                                                    |

This document was created with Win2PDF available at <a href="http://www.win2pdf.com">http://www.win2pdf.com</a>. The unregistered version of Win2PDF is for evaluation or non-commercial use only. This page will not be added after purchasing Win2PDF.